## **Publik - Documentation #60068**

# **documenter |phonenumber\_fr**

23 décembre 2021 17:19 - Brice Mallet

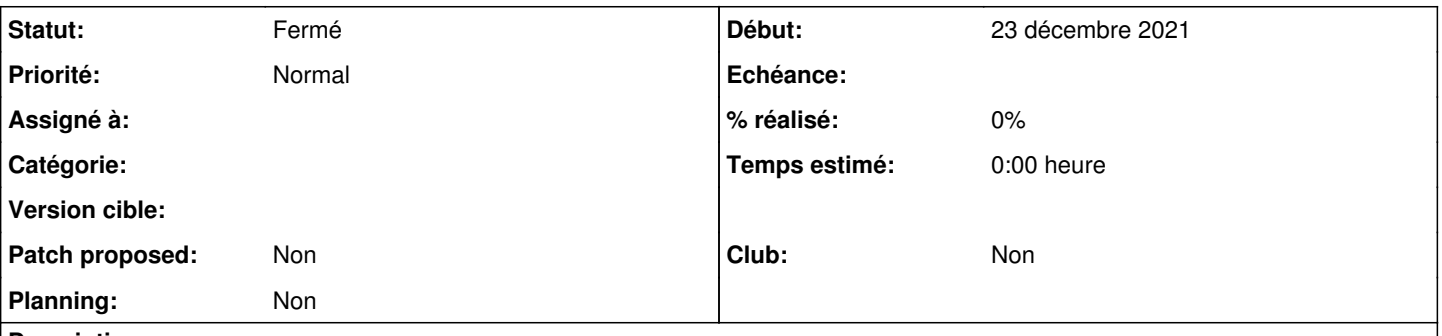

## **Description**

Afin d'avoir un numéro de téléphone français plus lisible, il est possible d'insérer des espaces entre blocs de 2 chiffres avec |phonenumber\_fr (cf. #59871#note-3)

Je l'aurais bien ajouté sur<https://doc-publik.entrouvert.com/admin-fonctionnel/parametrage-avance/utiliser-les-filtres/> mais je ne sais pas jusqu'où on veut aller dans l'inventaire des filtres disponibles

## **Historique**

#### **#1 - 23 décembre 2021 17:44 - Thomas Noël**

Pour la doc :

- xxx|phonenumber\_fr : si xxx ressemble à un numéro de téléphone français (DROMs compris) alors il est affiché sous une forme la plus lisible possible, avec des espaces entre chaque paire de chiffres
- xxx|phonenumber\_fr:"." : la même chose mais en utilisant le point "." comme séparateur

#### **#2 - 23 décembre 2021 18:06 - Anaïs Ecuvillon → en congés, retour le 30/04**

a priori on veut mettre un max de chose dans la doc, surtout quand c'est une question récurrente, là pour toi client, je l'avais aussi posé à l'époque pour Arles, sans doute d'autres, donc plutôt pour ajouter ce filtre, je laisse Pierre donner son feu vert, je peux le faire (ou le laisse faire...)

## **#3 - 24 décembre 2021 06:54 - Pierre Cros**

Pour ajouter un filtre dans la doc pas besoin de discussion à mon sens (mais c'est bien je découvre celui-là, jamais entendu parler), ce sont sur des modifs plus importantes qu'on discute, genre le jour où l'organisation actuelle pour les filtres n'est plus pertinente parce qu'on en a trop ajouté (là il me semble que ça va encore depuis qu'on a splité la page des filtres en deux pour isoler les filtres de requêtes).

## **#4 - 24 décembre 2021 08:24 - Anaïs Ecuvillon → en congés, retour le 30/04**

*- Statut changé de Nouveau à Fermé*

j'ai ajouté : |phonenumber fr converti un numéro de téléphone français en 5 groupes de 2 chiffres séparés entre eux par un espace ("0123456789", devient "01 23 45 67 89")

je n'ai pas ajouté celui avec le point, car ce n'est pas français, je ne souhaite pas que l'on pousse une collectivité à écrire sans respecter la typographie française.

## **#5 - 24 décembre 2021 09:18 - Stéphane Laget**

je pense que la doc devrait être exhaustive sur les filtres réalisés par EO.

#### **#6 - 24 décembre 2021 10:21 - Frédéric Péters**

je pense que la doc devrait être exhaustive sur les filtres réalisés par EO.

Si ça concernait la documentation du paramètre permettant le point, ça a été ajouté pour "une problématique de copié/collé" ([#41036#note-10](https://dev.entrouvert.org/issues/41036#note-10)) et je serais vraiment pour passer ça sous silence.